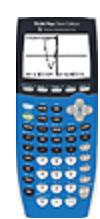

## **Calculator Appendix L**

## **Scientific Notation**

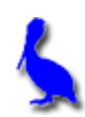

A number in scientific notation is expressed as a number between 1 and 10 ( $1 \le n < 10$ ) times a power of 10.

For example, 345 in scientific notation is written as 3.45 X  $10^2$  while .0948 is written as 9.48 X  $10^{-2}$ .

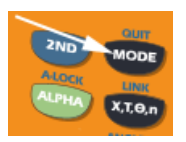

Using the **MODE** key, either the **NORMAL** or **SCI**entific notation mode can be selected. With the **NORMAL**

mode selected, the following shows how to convert 3.45 X 102 to **NORMAL** mode, 345.

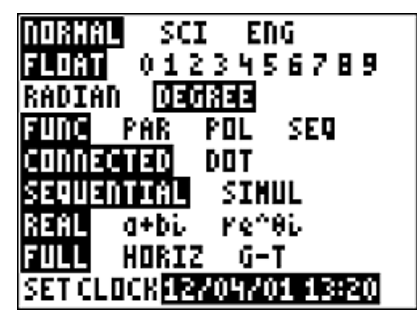

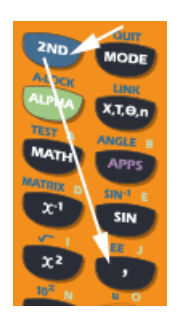

Enter  $3.45 \times 10^2$  by first entering  $3.45$ . Press **2nd EE** to produce this result on the display. **E** indicates that whatever follows is to be the exponent of 10.

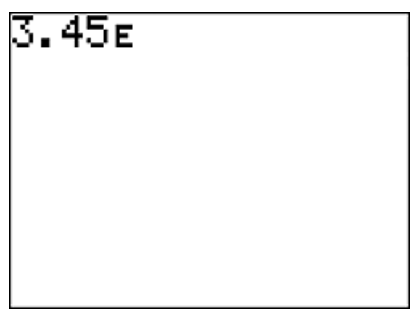

Now enter **2 (**the exponent of 10), and then press **ENTER**. The answer, 345, in **NORMA**L mode is displayed.

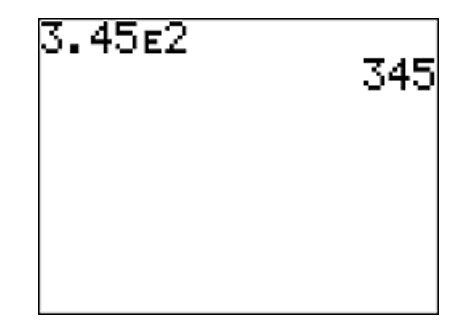

With the **SCI** mode selected, the following shows how to convert 345 to **SCI** mode, 3.45E2 (which means  $3.45 \times 10^2$ ).

ORMAL ाजा ENG 0123456789 <u>говотавн</u> RADIAN SEQ. PAR POL NNT SINUL Ke^8i 2T 7 G-T SET CLOCK12/04/01 13:25|

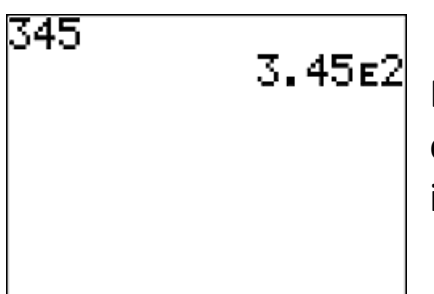

Enter **345** and then press **ENTER**. The equivalent of 345 in scientific notation, 3.45E2, is displayed.

When in the **SCI** mode, all results of calculations will be displayed in scientific notation as illustrated with this problem:

3478 (.052) + 3.788 = 1.84644 X  $10^2$ 

| 3478\*.052+3.788<br>|2a644∉1.84644